# paed.ML<sup>®</sup> 7.0 bzw. 7.1 von Schüler/-innen und Lehrkräften Rückmeldung für die *zur Aktualisierung der Daten*

paedML®L für Grundschulen

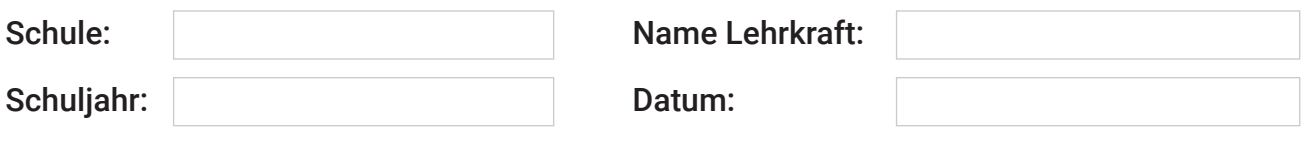

### Wir nehmen das Angebot zum Erstellen der Listen (Schüler/-innen und Lehrkräfte) an.

### Folgende Daten legen wir in das Tauschverzeichnis der Lehrkräfte:

- Liste Schüler/-innen
- Liste mit *neuen* Lehrkräften
- Klassenzuordnung (*die Klassen müssen immer Lehrkräften zugeordnet sein*)

### Wir wählen folgendes Vorgehen:

- Alle Schüler/-innen löschen (*Tabula rasa*)
- Schüler/-innen mit dem Namensschema *vorname.na* anlegen

### Tauschverzeichnisse der Klassen löschen:

 $O$  Ja  $O$  Nein

# Tauschverzeichnisse der Arbeitsgruppen löschen:

O Ja O Nein

# Tauschverzeichnisse der Lehrkräfte löschen:

O Ja O Nein

# Backup-Verzeichnisse bereits gelöschter Benutzer/-innen der vergangenen Jahre löschen:

O Ja O Nein

# Das Kollegium sichert eigene Daten bis zum:

Datum:

# Zusätzliche Informationen für die GS-Hotline: